# <span id="page-0-0"></span>**Comparing namedCapture with other R packages for regular expressions**

*by Toby Dylan Hocking*

**Abstract** Regular expressions are powerful tools for manipulating non-tabular text data. For many tasks (visualization, machine learning, etc), tables of numbers must be extracted from such data before processing by other R functions. We present the R package **namedCapture**, which facilitates such tasks by providing a new user-friendly syntax for defining regular expressions in R code. We begin by describing the history of regular expressions and their usage in R. We then describe the new features of the namedCapture package, and provide detailed comparisons with related R packages (**rex**, **stringr**, **stringi**, **tidyr**, **rematch2**, **re2r**).

# **Introduction**

Today regular expression libraries are powerful and widespread tools for text processing. A regular expression pattern is typically a character string that defines a set of possible matches in some other subject strings. For example the pattern o+ matches one or more lower-case o characters; it would match the last two characters in the subject foo, and it would not match in the subject bar.

The focus of this article is regular expressions with capture groups, which are used to extract subject substrings. Capture groups are typically defined using parentheses. For example, the pattern [0-9]+ matches one or more digits (e.g. 123 but not abc), and the pattern  $[0-9]+-[0-9]+$  matches a range of integers (e.g. 9-5). The pattern  $(0-9)+(-0-9)+$  will perform matching identically, but provides access by number/index to the strings matched by the capturing sub-patterns enclosed in parentheses (group 1 matches 9, group 2 matches 5). The pattern (?P<start>[0-9]+)-(?P<end>[0-9]+) further provides access by name to the captured sub-strings (start group matches 9, end group matches 5). In R named capture groups are useful in order to create more readable regular expressions (names document the purpose of each sub-pattern), and to create more readable R code (it is easier to understand the intent of named references than numbered references).

In this article our original contribution is the R package **[namedCapture](https://CRAN.R-project.org/package=namedCapture)** which provides several new features for named capture regular expressions. The main new ideas are (1) group-specific type conversion functions, (2) a user-friendly syntax for defining group names with R argument names, and (3) named output based on subject names and the name capture group.

The organization of this article is as follows. The rest of this introduction provides a brief history of regular expressions and their usage in R, then gives an overview of current R packages for regular expressions. The second section describes the proposed functions of the **namedCapture** package. The third section provides detailed comparisons with other R packages, in terms of syntax and computation times. The article concludes with a summary and discussion.

#### **Origin of regular expressions and named capture groups**

Regular expressions were first proposed in a theoretical paper by [Kleene](#page-17-0) [\(1956\)](#page-17-0). Among the first uses of a regular expression in computers was for searching in a text editor [\(Thompson,](#page-18-0) [1968\)](#page-18-0) and lexical processing of source code [\(Johnson et al.,](#page-17-1) [1968\)](#page-17-1).

A capture group in a regular expression is used to extract text that matches a sub-pattern. In 1974, Thompson wrote the grep command line program, which was among the first to support capture groups [\(Friedl,](#page-17-2) [2002\)](#page-17-2). In that program, backslash-escaped parentheses \(\) were used to open and close each capture group, which could then be referenced by number (\1 for the first capture group, etc).

The idea for named capture groups seems to have originated in 1994 with the contributions of Tracy Tims to Python 1.0.0, which used the \(<labelname>...\) syntax [\(Python developers,](#page-18-1) [1997a\)](#page-18-1). Python 1.5 introduced the (?P<labelname>...) syntax for name capture groups [\(Python developers,](#page-18-2) [1997b\)](#page-18-2); the P was used to indicate that the syntax was a Python extension to the standard.

Perl-Compatible Regular Expressions (PCRE) is a C library that is now widely used in free/opensource software tools such as Python and R. PCRE introduced support for named capture in 2003, based on the Python syntax [\(Hazel,](#page-17-3) [2003\)](#page-17-3). Starting in 2006, it supported the (?<labelname>...) syntax without a P, and the (?'labelname'...) syntax with single quotes, to be consistent with Perl and .NET [\(Hazel,](#page-17-3) [2003\)](#page-17-3).

In the R NEWS files, the first mention of regular expression support was in 1997 with R-0.60,

<span id="page-1-1"></span><span id="page-1-0"></span>

| C library                                           | RE2 | <b>PCRE</b> | ICU | TRE |
|-----------------------------------------------------|-----|-------------|-----|-----|
| Specify un-named group via (pattern)                | yes | yes         | yes | yes |
| Specify group names via (?< group>pattern)          |     | yes         | yes | no  |
| Specify group names via (?P <group>pattern)</group> |     | yes         | no  | no  |
| Output group names                                  | yes | yes         | no  | no  |
| Worst case linear time                              | yes | no          | no  | no  |
| <b>Backreferences</b>                               | no  | yes         | yes | yes |
| Atomic groups / possessive quantifiers              |     | yes         | yes | no  |
| Unicode properties                                  | no  | no          | yes | no  |
| Lookaround                                          | no  | yes         | yes | no  |
| Recursion                                           | no  | yes         | no  | no  |
|                                                     |     |             |     |     |

**Table 1:** Features of C libraries for regular expressions which can be used in R.

"Regular expression matching is now done with system versions of the regexp library" ( $R$  Core Team, [1997\)](#page-18-3). Starting with R-0.99.0, "R now compiles in the GNU version of regex" [\(R Core Team,](#page-18-3) [1997\)](#page-18-3). PCRE was first included in R version 1.6.0 in 2002 [\(R Core Team,](#page-18-4) [2002\)](#page-18-4). R-2.10 in 2009 was the first version to deprecate basic regular expressions, extended=FALSE, which are no longer supported  $(R)$  $(R)$ [Core Team,](#page-18-5) [2009\)](#page-18-5). TRE is another C library for regular expressions that was included in R starting in R-2.10 [\(Laurikari,](#page-17-4) [2019\)](#page-17-4). Although TRE supports capture groups, it does not allow capture groups to be named. The base R functions regexpr and gregexpr can be given the perl=TRUE argument in order to use the PCRE library, or perl=FALSE to use the TRE C library. Recently created packages (**[stringi](https://CRAN.R-project.org/package=stringi)**, **[re2r](https://CRAN.R-project.org/package=re2r)**) have provided R interfaces to the ICU and RE2 libraries.

Each library has different characteristics in terms of supported regex features and time complexity (Table [1\)](#page-1-0). The most important feature for the purposes of this paper is "Output group names" which means the C library supports specifying capture group names in the regular expression pattern via (?<group>pattern) or  $(?P<sub>ST</sub>oup<sub>2</sub>)$  and then extracting those names for use in R (typically as column names in the resulting match matrix). "Worst case linear time" means that the match time is linear in the length of the input string, which is only guaranteed by the RE2 library. "Backreferences" can be used in patterns such as (.)\1, which means to match any character that appears twice in a row. "Atomic grouping" or "possessive quantifiers" means that only the greediest option of all possible alternatives will be considered; an example is the pattern (?>.+)bar which does not match the subject foobar (whereas the analog without the atomic group does). "Unicode properties" means support for regular expressions such as \p{EMOJI\_Presentation}, which only work with ICU. "Lookaround" means support for zero-length assertions such as foo(?=bar) which matches foo only when it is followed by bar (but bar is not included in the match). "Recursion" is useful for matching balanced parentheses, and is only supported in PCRE; a simple recursive pattern is a(?R)?z which matches one or more a followed by exactly the same number of z (e.g. aaazzz).

The original versions of regexpr and gregexpr only returned the position/length of the text matched by an entire regex, not the capture groups (even though this is supported in TRE/PCRE). The C code that uses PCRE to extract each named capture group was accepted into R starting with version 2.14 [\(Hocking,](#page-17-5) [2011a\)](#page-17-5). A lightning talk at useR 2011 showcased the new functionality [\(Hocking,](#page-17-6) [2011b\)](#page-17-6).

### **Related R packages for capturing regular expressions**

Since the introduction of named capture support in base R version 2.14, several packages have been developed which use this functionality, and other packages have been developed which use other C libraries (Table [2\)](#page-2-0). Each package supports different options for subject/pattern input, extracted text outputs, named capture groups, and type conversion (Table [3\)](#page-3-0). In this section we give an overview of the features of each package; in the section "Comparisons with other R packages" we show detailed comparisons including sample R code and outputs.

The **utils** package now includes the strcapture function, which uses the base regexec function (also introduced in R-2.14) to extract the first match as a data.frame with one row per subject, and one column per capture group. It allows capture group names/types to be specified in a prototype data.frame argument, but does not allow capture group names in the regex pattern. PCRE is used with perl=TRUE and TRE is used with perl=FALSE.

The **[rematch2](https://CRAN.R-project.org/package=rematch2)** package provides the re\_match function which extracts the first match using the base regexpr function [\(Csárdi,](#page-17-7) [2017\)](#page-17-7). It also provides bind\_re\_match for matching data.frame columns, and re\_match\_all which extracts all matches using the base gregexpr function. All functions output

<span id="page-2-1"></span><span id="page-2-0"></span>

| Package      | First match              | All matches             | C library       |
|--------------|--------------------------|-------------------------|-----------------|
| namedCapture | *_match_variable         | str_match_all_variable  | PCRE/RE2        |
| base         | regexpr                  | gregexpr                | PCRE/TRE        |
| utils        | strcapture               | <b>NA</b>               | PCRE/TRE        |
| rematch2     | re_match, bind_re_match  | re_match_all            | PCRE/TRE        |
| rex          | re_matches(global=FALSE) | re_matches(global=TRUE) | <b>PCRE</b>     |
| stringr      | str_match                | str_match_all           | ICU             |
| stringi      | stri_match               | stri_match_all          | ICU             |
| tidyr        | extract                  | <b>NA</b>               | <b>ICU</b>      |
| re2r         | re2_match                | re2_match_all           | RE <sub>2</sub> |

**Table 2:** R packages that provide functions for extracting first/all regex matches, and C library used.

a data.frame with one row for each subject (for all matches a list column is used). PCRE is used with perl=TRUE and TRE is used with perl=FALSE. Although TRE supports capture groups (and can be used via the base R regexec function), capture groups are not supported in rematch2 with perl=FALSE (because it uses the base regexpr/gregexpr functions which do not return group info for TRE). Named capture groups are supported in rematch2 with perl=TRUE.

The **stringi** package provides the stri\_match and stri\_match\_all functions, which have strong unicode support due to the underlying ICU C library [\(Gagolewski,](#page-17-8) [2018\)](#page-17-8). The **[stringr](https://CRAN.R-project.org/package=stringr)** package provides the str\_match and str\_match\_all functions, which simply call the analogous functions from **stringi**. In ICU regular expressions, named groups are supported for use in backreferences since version 55 [\(ICU developers,](#page-17-9)  $2015a,b$  $2015a,b$ ). However, the ICU library does not report group names to R, so groups must be extracted by number in R. The stri\_match function returns a character matrix with one row for each subject and one column for each capture group. The stri\_match\_all function returns a list with one element for each subject; each element is a data frame with one row for each match, and one column for each capture group.

The **re2r** package provides the re2\_match and re2\_match\_all functions, which use the RE2 C++ library [\(Wenfeng,](#page-18-6) [2017\)](#page-18-6). The outputs of these functions are consistent with the **stringi**/**stringr** packages. The input regex pattern may be specified as a character string or as a pre-compiled regex object (which results in faster matching if the regex is used with several calls to matching functions). Unlike the other regex libraries, the RE2 library guarantees linear time complexity, which is useful to avoid denial-of-service attacks from malicious patterns (see Section "Comparing computation times of R regex packages").

The **[rex](https://CRAN.R-project.org/package=rex)** package provides the re\_matches function which supports named capture groups, and always uses PCRE [\(Ushey et al.,](#page-18-7) [2017\)](#page-18-7). By default it returns the first match (using the base regexpr function), as a data.frame with one row for each subject, and one column for each capture group. If the global=TRUE argument is given, gregexpr is used to return all matches as a list of data.frames. A unique feature of the **rex** package is a set of functions for defining a regular expression in R code, which is then converted to a standard PCRE regex pattern string (for a detailed comparison with the proposed syntax of the **namedCapture** package, see Section "Comparing **namedCapture** variable argument syntax with **rex**").

The **[tidyr](https://CRAN.R-project.org/package=tidyr)** package provides the extract function which uses the ICU library, so does not support regex patterns with named capture groups [\(Wickham and Henry,](#page-18-8) [2018\)](#page-18-8). The subject is specified via the first two arguments: (1) a data.frame, and (2) a column name. The pattern is specified via the second two arguments: (3) a character vector for the capture group names, and (4) the regex pattern string (it is an error if the number of capture group names does not match the number of un-named capture groups in the regex pattern). The pattern is used to find the first match in each subject. The return value is a data.frame with the same number of rows as the input, but without the subject column, and with an additional column for each capture group.

# **The namedCapture package**

The **namedCapture** package provides functions for extracting numeric data tables from non-tabular text data using named capture regular expressions. By default, **namedCapture** uses the RE2 C library if the **re2r** package is available, and PCRE otherwise (via the base regexpr and gregexpr functions). RE2 is preferred because it is guaranteed to find a match in linear time (see Section "Comparing computation times of R regex packages"). However, PCRE supports some regex features (e.g. backreferences) that RE2 does not. To tell **namedCapture** to use PCRE rather than RE2, options(namedCapture.engine="PCRE")

<span id="page-3-0"></span>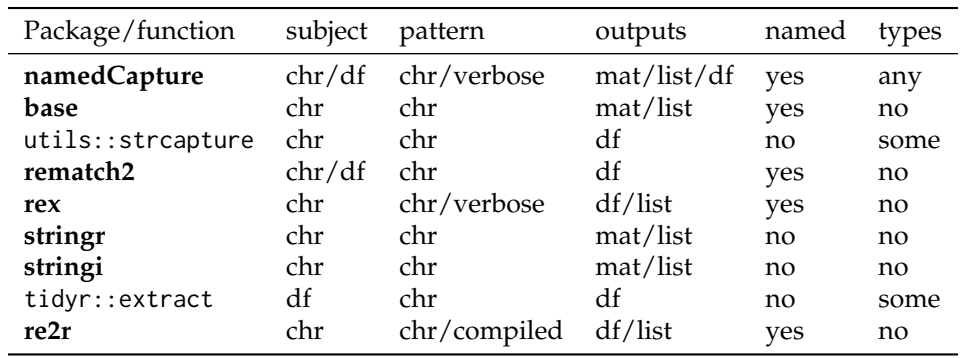

**Table 3:** R packages provide different options for subject/pattern input, extracted text outputs, named capture groups output to R, and type conversion. Abbreviations: chr=character vector, df=data.frame, mat=character matrix, verbose=regex defined in R code which is translated to a character string, compiled=regex string may be compiled and saved to an R object for later use.

<span id="page-3-1"></span>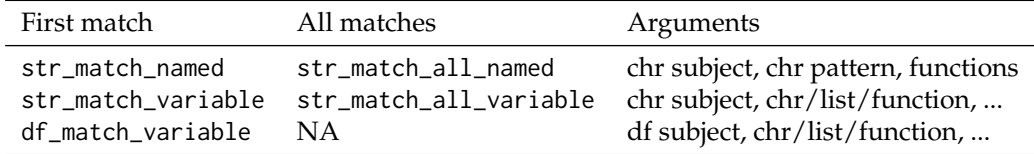

**Table 4:** Functions of the **namedCapture** package. The first argument of each function specifies the subject, as either a character vector (for str\_\*) functions, or a data.frame (for df\_match\_variable). The  $*$ \_named functions require three arguments, and are mostly for internal use; the  $*$ \_variable functions take a variable number of arguments and are the recommended functions to use.

can be specified. For patterns that are supported by both engines, **namedCapture** functions return the resulting match in the standard output format described below.

The main design features of the namedCapture package are inspired by the base R system, which provides good support for naming objects, and referring to objects by name. In particular, the namedCapture package supports

- Standard syntax for specifying capture groups with names in a regular expression string, and stopping with an informative error if there are un-named capture groups.
- A new/alternative syntax for specifying capture group names via named arguments in R code.
- Output with rownames or list names taken from subject names.
- Output with rownames taken from the name capture group.
- Specifying a type conversion function for each named capture group.
- Saving sub-patterns to R variables, and re-using them multiple times in one or several patterns in order to avoid repetition.

The main functions provided by the **namedCapture** package are summarized in Table [4.](#page-3-1) We begin by introducing the \*\_named functions, which take three arguments.

#### **Three argument syntax:** str\_match\_named **and** str\_match\_all\_named

The most basic functions of the **namedCapture** package are str\_match\_named and str\_match\_all\_named, which accept exactly three arguments:

- subject: a character vector from which we want to extract tabular data.
- pattern: the (character scalar) regular expression with named capture groups used for extraction.
- fun.list: a list with names that correspond to capture groups, and values are functions used to convert the extracted character data to other (typically numeric) types.

Since introduction of the variable argument syntax (explained later in this section), these functions are mostly for internal use. Here we give an example of their usage, because it is similar to other R regex packages which some readers are probably already familiar with. Consider subjects containing genomic positions:

```
> chr.pos.subject <- c("chr10:213,054,000-213,055,000", "chrM:111,000",
    "this will not match", NA, "chr1:110-111 chr2:220-222")
```
These subjects consist of a chromosome name string, a colon, a start position, and optionally a dash and and end position. The following pattern is used to extract those data:

```
> chr.pos.pattern <- paste0(
   "(?P<chrom>chr.*?)",
+ "."
+ "(?P<chromStart>[0-9,]+)",
    "(?:",
      '' -"
     "(?P<chromEnd>[0-9,]+)",
    ")?")
```
The pattern above is defined using paste0, writing each named capture group on a separate line, which increases readability of the pattern. Note that an optional non-capturing group begins with (?: and ends with )?. In the code below, we use the str\_match\_named function on the previously defined subject and pattern:

```
> (match.mat <- namedCapture::str_match_named(
    chr.pos.subject, chr.pos.pattern))
     chrom chromStart chromEnd
\begin{bmatrix} 1, \\ \end{bmatrix} "chr10" "213,054,000" "213,055,000"
[2,1 "chrM" "111,000"
```
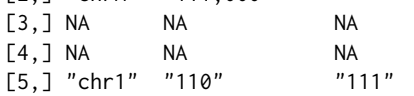

When the third argument is omitted, the return value a character matrix with one row for each subject and one column for each capture group. Column names are taken from the group names that were specified in the regular expression pattern. Missing values indicate missing subjects or no match. The empty string is used for optional groups which are not used in the match (e.g. chromEnd group/column for second subject). This output format is similar to the output of stringi::stri\_match and stringr::str\_match; these other functions also report a column for the entire match, whereas namedCapture::str\_match\_named only reports a column for each named capture group.

However we often want to extract numeric data; in this case we want to convert chromStart/End to integers. You can do that by supplying a named list of conversion functions as the third argument. Each function should take exactly one argument, a character vector (data in the matched column/group), and return a vector of the same size. The code below specifies the int.from.digits function for both chromStart and chromEnd:

```
> int.from.digits <- function(captured.text)as.integer(gsub("[^0-9]", "", captured.text))
> conversion.list <- list(chromStart = int.from.digits, chromEnd = int.from.digits)
> match.df <- namedCapture::str_match_named(
    chr.pos.subject, chr.pos.pattern, conversion.list)
> str(match.df)
'data.frame': 5 obs. of 3 variables:
$ chrom : chr "chr10" "chrM" NA NA ...
```
\$ chromStart: int 213054000 111000 NA NA 110 \$ chromEnd : int 213055000 NA NA NA 111

Note that a data.frame is returned when the third argument is specified, in order to handle non-character data types returned by the conversion functions.

In the examples above the last subject has two possible matches, but only the first is returned by str\_match\_named. Use str\_match\_all\_named to get all matches in each subject (not just the first match).

```
> namedCapture::str_match_all_named(
   chr.pos.subject, chr.pos.pattern, conversion.list)
[[1]]
  chrom chromStart chromEnd
1 chr10 213054000 213055000
```
 $\Gamma$ [2]] chrom chromStart chromEnd 1 chrM 111000 NA [[3]] data frame with 0 columns and 0 rows  $\Gamma$ [4]] data frame with 0 columns and 0 rows  $[$ [5]] chrom chromStart chromEnd 1 chr1 110 111<br>2 chr2 220 222  $2$  chr<sub>2</sub>

As shown above, the result is a list with one element for each subject. Each list element is a data.frame with one row for each match.

## **Named output for named subjects**

If the subject is named, its names will be used to name the output (rownames or list names).

```
> named.subject <- c(ten = "chr10:213,054,000-213,055,000",
   M = "chrM: 111,000", two = "chr1:110-111 chr2:220-222")> namedCapture::str_match_named(
   named.subject, chr.pos.pattern, conversion.list)
   chrom chromStart chromEnd
ten chr10 213054000 213055000
M chrM 111000 NA
two chr1 110 111
> namedCapture::str_match_all_named(
+ named.subject, chr.pos.pattern, conversion.list)
$ten
 chrom chromStart chromEnd
1 chr10 213054000 213055000
$M
 chrom chromStart chromEnd
1 chrM 111000 NA
$two
 chrom chromStart chromEnd
1 chr1 110 111
2 chr2 220 222
```
This feature makes it easy to select particular subjects/matches by name.

#### **The** name **group specifies row names of output**

If the pattern specifies the name group, then it will be used for the rownames of the output, and it will not be included as a column. However if the subject has names, and the name group is specified, then to avoid losing information the subject names are used to name the output (and the name column is included in the output).

```
> name.pattern <- paste0(
+ "(?P<name>chr.*?)",
+ ":",
+ "(?P<chromStart>[0-9,]+)",
+ "(?:",
+ "-",
+ "(?P<chromEnd>[0-9,]+)",
```

```
+ ")?")
> namedCapture::str_match_named(
   named.subject, name.pattern, conversion.list)
    name chromStart chromEnd
ten chr10 213054000 213055000
M chrM 111000 NA
two chr1 110 111
> namedCapture::str_match_all_named(
   named.subject, name.pattern, conversion.list)
$ten
     chromStart chromEnd
chr10 213054000 213055000
$M
    chromStart chromEnd
chrM 111000 NA
$two
    chromStart chromEnd
chr1 110 111
chr2 220 222
```
## **Readable and efficient variable argument syntax used in** str\_match\_variable

In this section we introduce the variable argument syntax used in the  $\star$ \_variable functions, which is the recommended way to to use **namedCapture**. This new syntax is both readable and efficient, because it is motivated by the desire to avoid repetitive/boilerplate code. In the previous sections we defined the pattern using the paste0 boilerplate, which is used to break the pattern over several lines for clarity. We begin by introducing str\_match\_variable, which extracts the first match from each subject. Using the variable argument syntax, we can omit paste0, and simply supply the pattern strings to str\_match\_variable directly,

```
> namedCapture::str_match_variable(
+ named.subject,
+ "(?P<chrom>chr.*?)",
+ ":",
+ "(?P<chromStart>[0-9,]+)",
+ "(?:",
+\qquad "-",
+ "(?P<chromEnd>[0-9,]+)",
    + ")?")
    chrom chromStart chromEnd
ten "chr10" "213,054,000" "213,055,000"<br>M. "chr<sup>M"</sup> "111,000" ""
M "chrM" "111,000"
two "chr1" "110" "111"
```
The variable argument syntax allows further simplification by removing the named capture groups from the strings, and adding names to the corresponding arguments. For name1 = "pattern1", namedCapture internally generates/uses the regex (?P<name1>pattern1).

> namedCapture::str\_match\_variable(

```
named.subject,
+ chrom = "chr.*?"+ ":",
+ chromStart = "[0-9,]+",
    "(?:",
     " -",
     chromEnd = "[0-9,]+",+ ")?")
   chrom chromStart chromEnd
ten "chr10" "213,054,000" "213,055,000"
```
M "chrM" "111,000" ""<br>two "chr1" "110" "111" two "chr1" "110"

We can also provide a type conversion function on the same line as a named group:

```
> namedCapture::str_match_variable(
```

```
named.subject,
+ chrom = "chr.*?"+ ":",
+ chromStart = "[0-9,]+", int.from.digits,
   "(?:",
     " -"+ chromEnd = "[0-9,]+", int.from.digits,
+ ")?")
   chrom chromStart chromEnd
ten chr10 213054000 213055000
M chrM 111000 NA
two chr1 110 111
```
Note the repetition in the chromStart/End lines — the same pattern and type conversion function is used for each group. This repetition can be avoided by creating and using a sub-pattern list variable,

```
> int.pattern <- list("[0-9,]+", int.from.digits)
> namedCapture::str_match_variable(
   named.subject,
   \text{chrom} = "chr.*?",
+ ":",
+ chromStart = int.pattern,
+ "(?:",
+ \cdots \cdots \cdots+ chromEnd = int.pattern,
+ ")?")
   chrom chromStart chromEnd
ten chr10 213054000 213055000
M chrM 111000 NA
two chr1 110 111
```
Finally, the non-capturing group can be replaced by an un-named list:

```
> namedCapture::str_match_variable(
   named.subject,
+ chrom = "chr.*?",
+ ":",
+ chromStart = int.pattern,
+ list(
+ " " ",
+ chromEnd = int.pattern
+ ), "?")
   chrom chromStart chromEnd
ten chr10 213054000 213055000
M chrM 111000 NA
two chr1 110 111
```
In summary, the str\_match\_variable function takes a variable number of arguments, and allows for a shorter, less repetitive, and thus more user-friendly syntax:

- The first argument is the subject character vector.
- The other arguments specify the pattern, via character strings, functions, and/or lists.
- If a pattern (character/list) is named, we use the argument name in R for the capture group name in the regex.
- Each function is used to convert the text extracted by the previous named pattern argument. (type conversion can only be used with named R arguments, NOT with explicitly specified named groups in regex strings)
- R sub-pattern variables may be used to avoid repetition in the definition of the pattern and type conversion functions.
- Each list generates a group in the regex (named list  $=$  named capture group, un-named list  $=$ non-capturing group).
- All patterns are pasted together in the order that they appear in the argument list.

#### **Capturing all matches from a multi-line text file**

The variable argument syntax can also be used with str\_match\_all\_variable, which is for the common case of extracting each match from a multi-line text file. In this section we demonstrate how to use str\_match\_all\_variable to extract data.frames from a non-tabular text file.

```
> trackDb.txt.gz <- system.file(
   "extdata", "trackDb.txt.gz", package = "namedCapture")
> trackDb.lines <- readLines(trackDb.txt.gz)
```
Some representative lines from that file are shown below.

```
> show.width <- 55
> substr(trackDb.lines[78:107], 1, show.width)
 [1] "track peaks_summary"
 [2] "type bigBed 5"
 [3] "shortLabel _model_peaks_summary"
 [4] "longLabel Regions with a peak in at least one sample"
 [5] "visibility pack"
 [6] "itemRgb off"
 [7] "spectrum on"
 [8] "bigDataUrl http://hubs.hpc.mcgill.ca/~thocking/PeakSegF"
 [9] ""
[10] ""
[11] " track bcell_McGill0091"
[12] " parent bcell"
[13] " container multiWig"
[14] " type bigWig"
[15] " shortLabel bcell_McGill0091"
[16] " longLabel bcell | McGill0091"
[17] " graphType points"
[18] " aggregate transparentOverlay"
[19] " showSubtrackColorOnUi on"
[20] " maxHeightPixels 25:12:8"
[21] " visibility full"
[22] " autoScale on"
[23] ""
[24] " track bcell_McGill0091Coverage"
[25] " bigDataUrl http://hubs.hpc.mcgill.ca/~thocking/PeakSe"
[26] " shortLabel bcell_McGill0091Coverage"
[27] " longLabel bcell | McGill0091 | Coverage"
[28] " parent bcell_McGill0091"
[29] " type bigWig"
[30] " color 141,211,199"
```
Each block of text begins with track and includes several lines of data before the block ends with two consecutive newlines. That pattern is coded below:

> fields.mat <- namedCapture::str\_match\_all\_variable( trackDb.lines, " track", name =  $''\lambda$ fields = "(?:\n[^\n]+)\*",  $''\n\langle n''\rangle$ > head(substr(fields.mat, 1, show.width)) fields bcell "\nsuperTrack on show\nshortLabel bcell\nlongLabel bcell Ch"

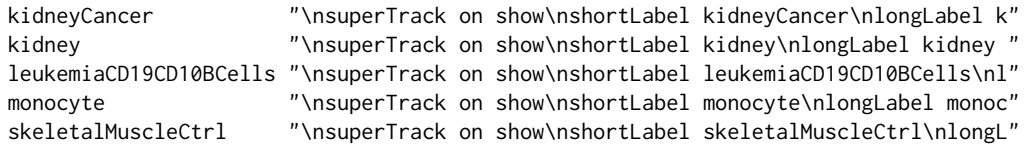

Note that this function assumes that its subject is a character vector with one element for each line in a file. The elements are pasted together using newline as a separator, and the regex is used to find all matches in the resulting multi-line string. The code above creates a data frame with one row for each track block, with rownames given by the track line (because of the name capture group), and one fields column which is a string with the rest of the data in that block.

Each block has a variable number of lines/fields. Each line starts with a field name, followed by a space, followed by the field value. That regex is coded below:

```
> fields.list <- namedCapture::str_match_all_named(
   fields.mat[, "fields"], paste0(
+ " \backslash \s^{\mu},+ "(?P<name>.*?)",
+\qquad " ",
      "(?P<value>[^\n]+)"))
> substr(fields.list$bcell_McGill0091Coverage, 1, show.width)
           value
bigDataUrl "http://hubs.hpc.mcgill.ca/~thocking/PeakSegFPOP-/sample"
shortLabel "bcell_McGill0091Coverage"
longLabel "bcell | McGill0091 | Coverage"
parent "bcell_McGill0091"
type "bigWig"
color "141,211,199"
```
The result is a list of data frames. There is a list element for each block, named by track. Each list element is a data frame with one row per field defined in that block (rownames are field names). The names/rownames make it easy to write R code that selects individual elements by name.

In the example above we extracted all fields from all tracks (using two regexes, one for the track, one for the field). In the example below we use a single regex to extract the name of each track, and split components into separate columns. It also demonstrates how to use nested named capture groups, via a named list which contains other named patterns.

```
> match.df <- namedCapture::str_match_all_variable(
```

```
+ trackDb.lines,
   " track",
   name = list(cellType = ".*?",
+ "",
+ sampleName = list(
        "McGill",
+ sampleID = int.pattern),
+ dataType = "Coverage|Peaks",
+ "|",
      "\left[\uparrow\right]\uparrow\uparrow\uparrow))
> match.df["bcell_McGill0091Coverage", ]
                         cellType sampleName sampleID dataType
bcell_McGill0091Coverage bcell McGill0091 91 Coverage
```
Exercise for the reader: modify the above in order to capture the bigDataUrl field, and three additional columns (red, green, blue) from the color field.

#### **Creating new columns from character columns in a data frame**

We also provide namedCapture::df\_match\_variable which extracts text from several columns of a data.frame, using a different named capture regular expression for each column.

• It requires a data.frame as the first argument.

- It takes a variable number of other arguments, all of which must be named. For each other argument we call str\_match\_variable on one column of the input data.frame.
- Each argument name specifies a column of the data.frame which will be used as the subject in str\_match\_variable.
- Each argument value specifies a pattern, in list/character/function variable argument syntax.
- The return value is a data.frame with the same number of rows as the input, but with an additional column for each named capture group. New columns are named using the convention subjectColumnName.groupName.

This function can greatly simplify the code required to create numeric data columns from character data columns. For example consider the following data which was output from the SLURM sacct command line program.

```
> (sacct.df <- data.frame(
+ Elapsed = c("07:04:42", "07:04:42", "07:04:49", "00:00:00", "00:00:00"),
+ JobID = c("13937810_25", "13937810_25.batch", "13937810_25.extern",
     "14022192_[1-3]", "14022204_[4]"), stringsAsFactors = FALSE))
  Elapsed JobID
1 07:04:42 13937810_25
2 07:04:42 13937810_25.batch
3 07:04:49 13937810_25.extern
4 00:00:00 14022192_[1-3]
5 00:00:00 14022204_[4]
```
Say we want to filter by the total Elapsed time (which is reported as hours:minutes:seconds), and base job id (which is the number before the underscore in the JobID column). We begin by defining a pattern that matches a range of integer task IDs in square brackets, and applying that pattern to the JobID column:

```
> range.pattern <- list(
+ "[[]",
   task1 = int.pathlist(
    n = ntaskN = int.path), "?","[]]")
> namedCapture::df_match_variable(sacct.df, JobID = range.pattern)
  Elapsed JobID JobID.task1 JobID.taskN
1 07:04:42 13937810_25 NA NA
2 07:04:42 13937810_25.batch NA NA
3 07:04:49 13937810_25.extern NA NA
4 00:00:00 14022192_[1-3] 1 3
5 00:00:00 14022204_[4] 4 NA
```
The result shown above is another data frame with an additional column for each named capture group. Next, we define another pattern that matches either one task ID or the previously defined range pattern:

```
> task.pattern <- list(
   "_", list(
+ task = int.pattern,
    "|",#either one task(above) or range(below)
    range.pattern))
> namedCapture::df_match_variable(sacct.df, JobID = task.pattern)
  Elapsed JobID JobID.task JobID.task1 JobID.taskN
1 07:04:42 13937810_25 25 NA NA
2 07:04:42 13937810_25.batch 25 NA NA
3 07:04:49 13937810_25.extern 25 NA NA
4 00:00:00 14022192_[1-3] NA 1 3
```
5 00:00:00 14022204\_[4] NA 4 NA

Below, we use the previously defined patterns to match the complete JobID column, along with the Elapsed column:

```
> future::plan("multiprocess")
> namedCapture::df_match_variable(
  sacct.df,
  JobID = list(+ job = int.pattern,
+ task.pattern,
+ list(
+ "[\, .\, ]"+ type = ".*"+ ), "?"),
+ Elapsed = list(
+ hours = int.pattern,
+ ":",
+ minutes = int.pattern,
+ ":",
+ seconds = int.pattern))
 Elapsed JobID JobID.job JobID.task JobID.task1 JobID.taskN
1 07:04:42 13937810_25 13937810 25 NA NA
2 07:04:42 13937810_25.batch 13937810 25 NA NA
3 07:04:49 13937810_25.extern 13937810 25 NA NA
4 00:00:00 14022192_[1-3] 14022192 NA 1 3
5 00:00:00 14022204_[4] 14022204 NA 4 NA<br>Tehth is 5
 JobID.type Elapsed.hours Elapsed.minutes Elapsed.seconds
               7 4 4 4 2
2 batch 7 4 42
3 extern 7 4 49
4 0 0 0 0
5 0 0 0 0 0
```
The code above specifies two named arguments to df\_match\_variable. Each named argument specifies a column from which tabular data are extracted using the corresponding pattern. The final result is a data frame with an additional column for each named capture group.

# **Comparisons with other R packages**

In this section we compare the proposed functions in the **namedCapture** package with similar functions in other R packages for regular expressions.

## **Comparing namedCapture variable argument syntax with rex**

In this section we compare **namedCapture** verbose variable argument syntax with the similar **rex** package. We have adapted the log parsing example from the **rex** package:

```
> log.subject <- 'gate3.fmr.com - - [05/Jul/1995:13:51:39 -0400] "GET /shuttle/
+ curly02.slip.yorku.ca - - [10/Jul/1995:23:11:49 -0400] "GET /sts-70/sts-small.gif
+ boson.epita.fr - - [15/Jul/1995:11:27:49 -0400] "GET /movies/sts-71-mir-dock.MPG
+ 134.153.50.9 - - [13/Jul/1995:11:02:50 -0400] "GET /icons/text.xbm'
> log.lines <- strsplit(log.subject, split = "\n")[[1]]
```
The goal is to extract the time and filetype for each log line. The code below uses the rex function to define a pattern for matching the filetype:

```
> library(rex)
> library(dplyr)
> (rex.filetype.pattern <- rex(
   non_spaces, ".",
+ capture(name = 'filetype',
+ none_of(space, ".", "?", double_quote) %>% one_or_more())))
```

```
[^[:space:]]+\.(?<filetype>(?:[^[:space:].?"])+)
```
Note that rex defines R functions (e.g. capture, one\_or\_more) and constants (non\_spaces, double\_quote) which are translated to standard regular expression syntax via the rex function. These regex objects can be used as sub-patterns in other calls to rex, as in the code below:

```
> rex.pattern <- rex(
   "['",
   capture(name = "time", none_of("]") %> % zero_or_more()),
   "]",
   space, double_quote, "GET", space,
   maybe(rex.filetype.pattern))
```
Finally, the pattern is used with re\_matches in order to extract a data table, and the mutate function is used for type conversion:

```
> re_matches(log.lines, rex.pattern) %>% mutate(
   filetype = tolower(filetype),time = as.POSIXct(time, format = "d//b//Y:%H:%M:%S %z")time filetype
1 <NA>
2 <NA> gif
3 <NA> mpg
4 <NA> xbm
```
Using the **namedCapture** package we begin by defining an analogous filetype pattern as a list containing literal regex strings and a type conversion function:

```
> namedCapture.filetype.pattern <- list(
    "['[:space:]]+[.]",
    filetype = '['[:space:]'.?"] +', tolower)
```
We can then use that as a sub-pattern in a call to str\_match\_variable, which results in a data table with columns generated via the specified type conversion functions:

```
> namedCapture::str_match_variable(
```

```
log.lines.
   "\vee[",
+ time = "[^]]*", function(x)as.POSIXct(x, format = "%d/%b/%Y:%H:%M:%S %z"),
    " \\]",
    + ' "GET ',
   namedCapture.filetype.pattern, "?")
 time filetype
1 <NA>
2 <NA> gif
3 <NA> mpg
4 <NA> xbm
```
Overall both **rex** and **namedCapture** provide good support for defining regular expresions using a verbose, readable, and thus user-friendly syntax. However there are two major differences:

- **namedCapture** assumes the user knows regular expressions and can write them as R string literals; **rex** assumes the user knows its functions, which generate regex strings. For example the capture group time, none\_of("]") %>% zero\_or\_more() in rex gets translated to the regex string [^]]\*. Thus **rex** code is a bit more verbose than **namedCapture**.
- In **namedCapture** type conversion functions can be specified on the same line as the capture group name/pattern, whereas in **rex** type conversions are specified as a post-processing step on the result of re\_matches.

## **Comparisons with other functions for data frames**

The **tidyr** and **rematch2** packages provide functionality similar to namedCapture::df\_match\_variable, which was introduced in Section "Creating new columns from character columns in a data frame." Below we show how tidyr::extract can be used to compute a similar result as in that previous section, using the same data from the SLURM sacct command line program. We begin by defining a pattern which matches a range of integers in square brackets:

```
> tidyr.range.pattern <- "\\[([0-9]+)(?:-([0-9]+))?\\]"
> tidyr::extract(
   sacct.df, "JobID", c("task1", "taskN"),
   tidyr.range.pattern, remove = FALSE)
  Elapsed JobID task1 taskN
1 07:04:42 13937810_25 <NA> <NA>
2 07:04:42 13937810_25.batch <NA> <NA>
3 07:04:49 13937810_25.extern <NA> <NA>
4 00:00:00 14022192_[1-3] 1 3
```
5 00:00:00 14022204\_[4] 4 <NA>

Note the pattern string includes un-named capture groups, because named capture is not supported. Names must therefore be specified in the third argument of extract. Next, we define a pattern which matches either a single task ID, or a range in square brackets:

```
> tidyr.task.pattern <- paste0("_(?:([0-9]+)|", tidyr.range.pattern, ")")
> tidyr::extract(sacct.df, "JobID", c("task", "task1", "taskN"),
  tidyr.task.pattern, remove = FALSE)
  Elapsed JobID task task1 taskN
1 07:04:42 13937810_25 25 <NA> <NA>
2 07:04:42 13937810_25.batch 25 <NA> <NA>
3 07:04:49 13937810_25.extern 25 <NA> <NA>
4 00:00:00 14022192_[1-3] <NA> 1 3
5 00:00:00 14022204_[4] <NA> 4 <NA>
```
In the code below we define a pattern that matches the entire job string:

```
> tidyr.job.pattern <- paste0("([0-9]+)", tidyr.task.pattern, "(?:[.](.*))?")
> (job.df <- tidyr::extract(sacct.df, "JobID",
   c("job", "task", "task1", "taskN", "type"), tidyr.job.pattern))
```
Elapsed job task task1 taskN type 1 07:04:42 13937810 25 <NA> <NA> <NA> 2 07:04:42 13937810 25 <NA> <NA> batch 3 07:04:49 13937810 25 <NA> <NA> extern 4 00:00:00 14022192 <NA> 1 3 <NA> 5 00:00:00 14022204 <NA> 4 <NA> <NA>

Finally, we use another pattern to extract the components of the elapsed time. Note that convert = TRUE means to use utils::type.convert on the result of each extracted group.

```
> tidyr::extract(job.df, "Elapsed", c("hours", "minutes", "seconds"),
   "([0-9]+):([0-9]+):([0-9]+)", convert = TRUE)
```
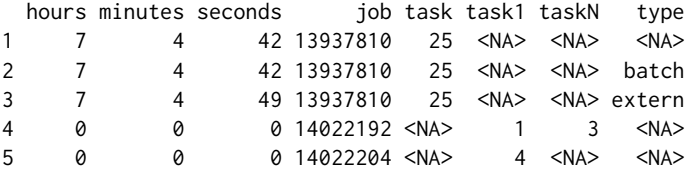

Below we show the same computation using rematch2::bind\_re\_match, which supports named capture. Note that we use paste0 to define a regular expression with each named capture group on a separate line:

```
> rematch2.range.pattern <- paste0(
    "\vee[",
   + "(?P<task1>[0-9]+)",
   "(?:-",
   + "(?P<taskN>[0-9]+)",
   ")?\setminus]")
> rematch2::bind_re_match(sacct.df, JobID, rematch2.range.pattern)
  Elapsed JobID task1 taskN
1 07:04:42 13937810_25 <NA> <NA>
```
2 07:04:42 13937810\_25.batch <NA> <NA> 3 07:04:49 13937810\_25.extern <NA> <NA> 4 00:00:00 14022192\_[1-3] 1 3 5 00:00:00 14022204\_[4] 4

Above we extract a range of task IDs in square brackets, and below we optionally match a single task ID:

```
> rematch2.task.pattern <- paste0(
+ "_(?:",
+ "(?P<task>[0-9]+)",
+ "|", rematch2.range.pattern, ")")
> rematch2::bind_re_match(sacct.df, JobID, rematch2.task.pattern)
  Elapsed JobID task task1 taskN
1 07:04:42 13937810_25 25
2 07:04:42 13937810_25.batch 25
3 07:04:49 13937810_25.extern 25
4 00:00:00 14022192_[1-3] 1 3
5 00:00:00 14022204_[4] 4
   Below we additionally match the job ID and job type:
> rematch2.job.pattern <- paste0(
   "(?P<job>[0-9]+)",
+ rematch2.task.pattern,
+ "(?:[.]",
+ "(?P<type>.*)",
   ^{\prime\prime})?")
```

```
> (rematch2.job.df <- rematch2::bind_re_match(
```
sacct.df, JobID, rematch2.job.pattern))

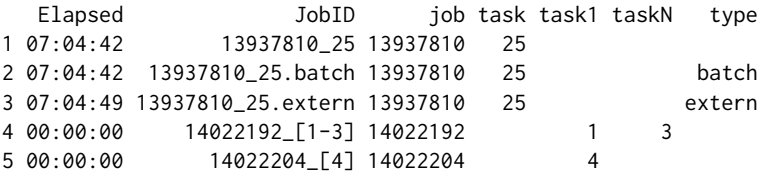

Finally we call the function on the result from above with a new pattern for another column:

```
> transform(rematch2::bind_re_match(
```

```
rematch2.job.df, Elapsed,
+ "(?P<hours>[0-9]+):(?P<minutes>[0-9]+):(?P<seconds>[0-9]+)"),
```

```
hours.int = as.integer(hours),
```

```
minus.int = as.integer(minutes),
```
seconds.int = as.integer(seconds))

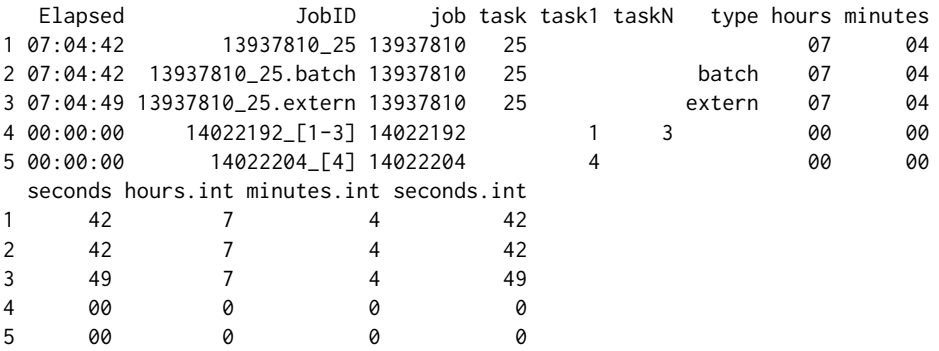

Overall our comparison demonstrates that tidyr::extract and rematch2::bind\_re\_match function similarly to namedCapture::df\_match\_variable, with the following differences:

• Because tidyr::extract uses the ICU C library, which does not support named capture regular expressions, it requires specifying the group names in a separate argument. In contrast, **rematch2** supports specifying capture group names in regex string literals; **namedCapture** variable argument syntax supports specifying capture group names as R argument names on the same line as the corresponding sub-pattern.

<span id="page-15-0"></span>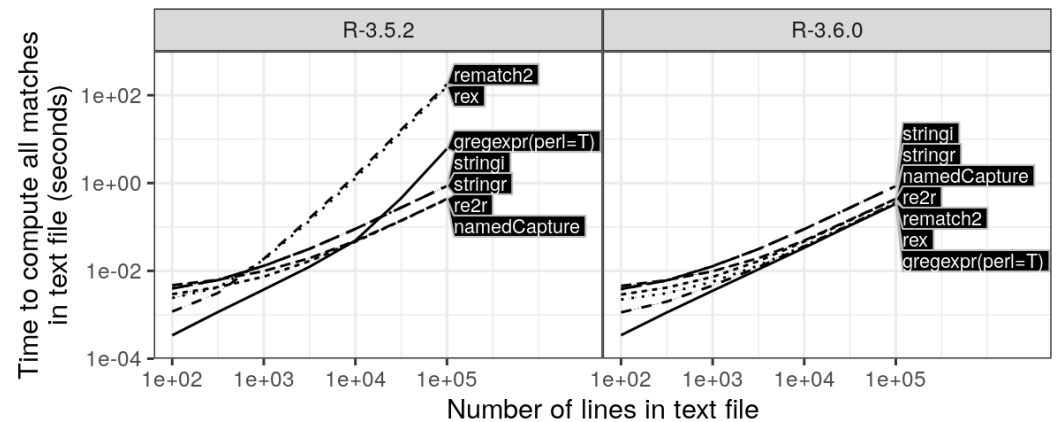

**Figure 1:** Computation time for finding all matches in a text file is plotted as a function of number of lines (median lines and quartile bands over 5 timings). Such timings are typical of real-world subjects/patterns. R-3.5.2 used quadratic time algorithms for gregexpr/substring (left), which were changed to linear time algorithms in R-3.6.0 due to this research (right).

- Since rematch2::bind\_re\_match returns character columns, conversion to numeric types must be accomplished in a post-processing step using a function such as transform. In contrast tidyr::extract(convert = TRUE) always uses utils::type.convert for type conversion, and namedCapture::df\_match\_variable supports arbitrary group-specific type conversion functions, which may be specified on the same line as the corresponding name/pattern.
- Because tidyr::extract and rematch2::bind\_re\_match operate on one column in the subject data frame, they must be called twice (once for the Elapsed column, once for the JobID column). In contrast, one call to namedCapture::df\_match\_variable can be used to extract data from multiple columns in the subject data frame.

#### **Comparing computation times of R regex packages**

In this section we compare the computation time of the proposed **namedCapture** package with other R packages. For all of the comparisons, we used the **[microbenchmark](https://CRAN.R-project.org/package=microbenchmark)** package to compute the computation times of each R package/function. We study how the empirical computation time scales as a function of subject/pattern size. The first three comparisons come from the real-world examples discussed earlier in this article; the last two comparisons are pathological examples used to show worst case time complexity.

The first example involves extracting all matches from a multi-line text file, as discussed in Section "Capturing all matches from a multi-line text file." Figure [1](#page-15-0) shows comparisons with packages **re2r**, **stringr**, **stringi**, **rematch2**, **rex**. We expected small differences between the packages, on the order of constant factors. Using R-3.5.2 (left panel of Figure [1\)](#page-15-0), the lines for the **rex** and **rematch2** packages have significantly larger slopes than the other packages (**namedCapture**, **stringr**, **stringi**, and **re2r**). This can be explained because **rex** and **rematch2** use the base gregexpr and substring functions, which are implemented using inefficient quadratic time algorithms in R-3.5.2. As a result of this research, this issue was reported on the R-devel email list, and R-core member Tomas Kalibera has fixed the problem. In R-3.6.0 (right panel of Figure [1\)](#page-15-0), linear time algorithms are used.

The second example involves extracting the first match from each line of a log file, as discussed in Section "Comparing **namedCapture** variable argument syntax with **rex**." Figure [2](#page-16-0) (left) shows comparisons with the previously discussed packages and utils:strcapture. We expected small differences between the packages, on the order of constant factors. In this comparison we observed only small constant factor differences, and linear time complexity for all packages.

The third example involves using a different regular expression to extract data for each of two columns of a data frame, as discussed in Section "Comparisons with other functions for data frames." Figure [2](#page-16-0) (right) shows a comparison with **tidyr** and **rematch2**. Again we expected small differences between the packages, and we observed linear time complexity for **tidyr**, **rematch2**, and **namedCapture** (using either PCRE or RE2).

The fourth example shows the worst case time complexity, using a pathological regular expression of increasing size (with backreferences) on a subject of increasing size. For example with size  $N = 2$ we use the regex (a)?(a)?\1\1 on the pattern aa; the match time complexity is  $O(2^N)$ . Note that possessive quantifiers, (a)?+, could be used to avoid the exponential time complexity (but possessive quantifers are only supported in PCRE and ICU, not TRE nor RE2). Figure [3](#page-17-11) (left) shows a comparison

<span id="page-16-0"></span>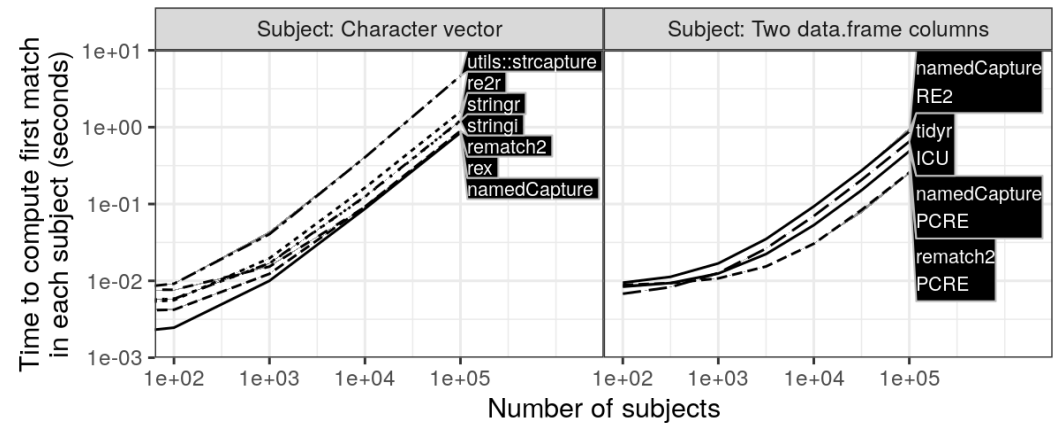

**Figure 2:** Computation time for finding the first match is plotted as a function of subject size (median lines and quartile bands over 5 timings). Such timings are typical for real-world subjects and patterns such as the two examples shown.

between ICU, PCRE, and TRE (RE2 is not included because it does not support backreferences). It is clear that all three libraries suffer from exponential time complexity. Although these timings are not typical, they illustrate the worst case time complexity that can be achieved. Such information should be considered along with other features (Table [1\)](#page-1-0) when choosing a regex library. For example, guaranteed linear time complexity is essential for avoiding denial-of-service attacks in situations where potentially malicious users are permitted to define the regular expression pattern.

The final example involves using a pathological regular expression of increasing size (without backreferences) on a subject of increasing size. Figure [3](#page-17-11) (right) shows a comparison between the previous libraries and additionally RE2. Is is clear that the fastest libraries are TRE and RE2, which exhibit linear time complexity. The slowest algorithm is clearly ICU, which exhibits exponential time complexity. The PCRE library is exponential up to a certain pattern/subject size, after which it is constant, because of a default limit PCRE imposes on backtracking. If other libraries allow configuring a limit on backtracking, such an option could be used to avoid this exponential time complexity. Again these timings are on synthetic data which achieve the worst case time complexity, and are not typical of real data. Overall this comparison suggests that for guaranteed fast matching, RE2 must be used, via the **re2r** or **namedCapture** packages.

# **Discussion and conclusions**

Our comparisons showed how similar operations can be performed by **namedCapture** and other R packages (e.g. **tidyr** and **rex**). Our empirical timings revealed an inefficient implementation of the substring/gregexpr functions in R-3.5.2, which was fixed in R-3.6.0 as a result of this research. After applying that fix, all packages were asymptotically linear in our empirical comparisons of time to compute matches using typical/real-world patterns and subjects. Finally, we studied the worst-case time complexity of matching on pathological patterns/subjects, and showed that RE2 must be used for guaranteed linear time complexity.

The article presented the **namedCapture** package, along with detailed comparisons with other R packages for regular expressions. A unique feature of the **namedCapture** package is its compact and readable syntax for defining regular expressions in R code. We showed how this syntax can be used to extract data tables from a variety of non-tabular text data. We also highlighted several other features of the **namedCapture** package, which include support for arbitrary type conversion functions, named output based on subject names and the name capture group, and two regex engines (PCRE and RE2). PCRE can be used for backreferences (e.g. for matching HTML tags), but otherwise RE2 should be preferred for guaranteed linear time complexity.

The ICU library may be preferred for its strong unicode support (Table [1\)](#page-1-0), so one may wonder if it is possible to support ICU as an engine in **namedCapture**. It is not possible, because **namedCapture** requires the engine to support output of capture group names, which is not supported by ICU (Table [1\)](#page-1-0). However ICU does support un-named capture groups, so we have implemented support for the ICU engine in a new package, **[nc](https://CRAN.R-project.org/package=nc)**, which provides functions that allow the user to specify output column names as R arguments (as in the proposed variable argument syntax). Internally **nc** generates an un-named capture group for each named R argument, and uses the specified argument name for the corresponding output column name. Therefore **nc** is able to provide a standard interface to three C regex libraries: PCRE, RE2, and ICU.

<span id="page-17-11"></span>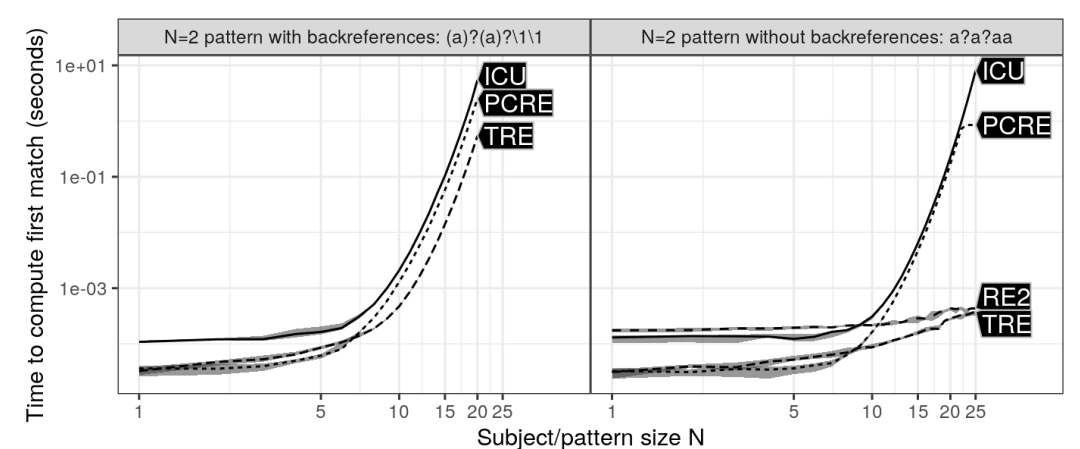

**Figure 3:** Computation time is plotted as a function of subject/pattern size (median lines and quartile bands over 10 timings). For  $N = 2$  the subject is aa and the pattern is shown in the facet title. Such slow timings only result from pathological subject/pattern combinations.

We thank a reviewer for a suggestion about other choices for the variable argument syntax for specifying type conversion functions. The current syntax uses a named R argument to specify the capture group name, then a character string literal to specify the capture group pattern, then a function to specify the type conversion. Other choices could use formulas or the := operator to define type conversions. Overall we hope that the unique features of the **namedCapture** package will be useful and inspiring for other package developers.

**Reproducible research statement.** The source code for this article can be freely downloaded from <https://github.com/tdhock/namedCapture-article>

# **Bibliography**

- <span id="page-17-7"></span>G. Csárdi. *rematch2: Tidy Output from Regular Expression Matching*, 2017. URL [https://CRAN.R](https://CRAN.R-project.org/package=rematch2)[project.org/package=rematch2](https://CRAN.R-project.org/package=rematch2). R package version 2.0.1. [[p2\]](#page-1-1)
- <span id="page-17-2"></span>J. E. F. Friedl. *Mastering Regular Expressions*. O'Reilly & Associates, Inc., Sebastopol, CA, USA, 2 edition, 2002. [[p1\]](#page-0-0)
- <span id="page-17-8"></span>M. Gagolewski. *R package stringi: Character string processing facilities*, 2018. URL [http://www.](http://www.gagolewski.com/software/stringi/) [gagolewski.com/software/stringi/](http://www.gagolewski.com/software/stringi/). [[p3\]](#page-2-1)
- <span id="page-17-3"></span>P. Hazel. ChangeLog for PCRE, 2003. URL [https://github.com/tdhock/regex-tutorial/blob/](https://github.com/tdhock/regex-tutorial/blob/master/pcre1-changelog.txt) [master/pcre1-changelog.txt](https://github.com/tdhock/regex-tutorial/blob/master/pcre1-changelog.txt). [[p1\]](#page-0-0)
- <span id="page-17-5"></span>T. D. Hocking. Bug 14518 - wishlist: named capture in regular expressions, 2011a. URL [https:](https://bugs.r-project.org/bugzilla3/show_bug.cgi?id=14518) [//bugs.r-project.org/bugzilla3/show\\_bug.cgi?id=14518](https://bugs.r-project.org/bugzilla3/show_bug.cgi?id=14518). [[p2\]](#page-1-1)
- <span id="page-17-6"></span>T. D. Hocking. Fast, named capture regular expressions in R 2.14. In *useR 2011 conference proceedings*, 2011b. URL [http://web.warwick.ac.uk/statsdept/user-2011/TalkSlides/Lightening/2-](http://web.warwick.ac.uk/statsdept/user-2011/TalkSlides/Lightening/2-StatisticsAndProg_3-Hocking.pdf) [StatisticsAndProg\\_3-Hocking.pdf](http://web.warwick.ac.uk/statsdept/user-2011/TalkSlides/Lightening/2-StatisticsAndProg_3-Hocking.pdf). [[p2\]](#page-1-1)

<span id="page-17-9"></span>ICU developers. Download ICU 55, 2015a. URL <http://site.icu-project.org/download/55>. [[p3\]](#page-2-1)

- <span id="page-17-10"></span>ICU developers. Named capture groups, 2015b. URL [http://bugs.icu-project.org/trac/ticket/](http://bugs.icu-project.org/trac/ticket/5312) [5312](http://bugs.icu-project.org/trac/ticket/5312). [[p3\]](#page-2-1)
- <span id="page-17-1"></span>W. L. Johnson, J. H. Porter, S. I. Ackley, and D. T. Ross. Automatic generation of efficient lexical processors using finite state techniques. *Commun. ACM*, 11(12):805–813, Dec. 1968. ISSN 0001-0782. URL <https://doi.org/10.1145/364175.364185>. [[p1\]](#page-0-0)
- <span id="page-17-0"></span>S. C. Kleene. Representation of events in nerve nets and finite automata. In C. Shannon and J. McCarthy, editors, *Automata Studies*, pages 3–41. Princeton University Press, Princeton, NJ, 1956. URL [http:](http://www.diku.dk/hjemmesider/ansatte/henglein/papers/kleene1956.pdf) [//www.diku.dk/hjemmesider/ansatte/henglein/papers/kleene1956.pdf](http://www.diku.dk/hjemmesider/ansatte/henglein/papers/kleene1956.pdf). [[p1\]](#page-0-0)
- <span id="page-17-4"></span>V. Laurikari. *TRE: The free and portable approximate regex matching library*, 2019. URL [https://laurikari.](https://laurikari.net/tre/) [net/tre/](https://laurikari.net/tre/). [[p2\]](#page-1-1)
- <span id="page-18-1"></span>Python developers. Python 1.5.2 history, 1997a. URL [https://github.com/tdhock/regex-tutorial/](https://github.com/tdhock/regex-tutorial/blob/master/python-1.5.2-Misc-HISTORY.txt) [blob/master/python-1.5.2-Misc-HISTORY.txt](https://github.com/tdhock/regex-tutorial/blob/master/python-1.5.2-Misc-HISTORY.txt). [[p1\]](#page-0-0)
- <span id="page-18-2"></span>Python developers. Python documentation for built-in module re, 1997b. URL [https://github.com/](https://github.com/tdhock/regex-tutorial/blob/master/python-1.5-Doc-libre.tex) [tdhock/regex-tutorial/blob/master/python-1.5-Doc-libre.tex](https://github.com/tdhock/regex-tutorial/blob/master/python-1.5-Doc-libre.tex). [[p1\]](#page-0-0)
- <span id="page-18-3"></span>R Core Team. News for the 0.x series, 1997. URL <https://cloud.r-project.org/src/base/NEWS.0>. [[p2\]](#page-1-1)
- <span id="page-18-4"></span>R Core Team. News for the 1.x series, 2002. URL [https://github.com/tdhock/regex-tutorial/blob/](https://github.com/tdhock/regex-tutorial/blob/master/R.NEWS.1.txt) [master/R.NEWS.1.txt](https://github.com/tdhock/regex-tutorial/blob/master/R.NEWS.1.txt). [[p2\]](#page-1-1)
- <span id="page-18-5"></span>R Core Team. News for the 2.x series, 2009. URL <https://cloud.r-project.org/src/base/NEWS.2>. [[p2\]](#page-1-1)
- <span id="page-18-0"></span>K. Thompson. Programming techniques: Regular expression search algorithm. *Commun. ACM*, 11(6): 419–422, June 1968. ISSN 0001-0782. [[p1\]](#page-0-0)
- <span id="page-18-7"></span>K. Ushey, J. Hester, and R. Krzyzanowski. *rex: Friendly Regular Expressions*, 2017. URL [https://CRAN.R](https://CRAN.R-project.org/package=rex)[project.org/package=rex](https://CRAN.R-project.org/package=rex). R package version 1.1.2. [[p3\]](#page-2-1)
- <span id="page-18-6"></span>Q. Wenfeng. *re2r: RE2 Regular Expression*, 2017. URL <https://CRAN.R-project.org/package=re2r>. R package version 0.2.0. [[p3\]](#page-2-1)
- <span id="page-18-8"></span>H. Wickham and L. Henry. *tidyr: Easily Tidy Data with 'spread()' and 'gather()' Functions*, 2018. URL <https://CRAN.R-project.org/package=tidyr>. R package version 0.8.2. [[p3\]](#page-2-1)

*Toby Dylan Hocking School of Informatics, Computing, and Cyber Systems Northern Arizona University Flagstaff, Arizona USA* [toby.hocking@nau.edu](mailto:toby.hocking@nau.edu)